# Capitolo 7 – I puntatori in C

#### **Outline**

**IntroduzioneDichiarazione e inizializzazione dei puntatori Gli operatori sui puntatori Chiamata di funzioni per riferimento Utilizzare il qualificatore const con i puntatori Bubble Sort utilizzando la chiamata per riferimento Espressioni puntatore e puntatori aritmetici La relazione fra puntatori ed array Array di puntatori Un caso di studio: simulazione di un mescolatore e distributore di cartePuntatori a funzioni**

#### **Obiettivi**

- In questo capitolo, impareremo a
	- Utilizzare i puntatori;
	- Utilizzare i puntatori per il passaggio di argomenti a funzioni utilizzando la chiamata per riferimento;
	- Capire la stretta relazione fra puntatori, array e stringhe;
	- Capire l'uso di puntatori a funzioni;
	- Definire ed utilizzare array di stringhe.

© Copyright 1992–2004 by Deitel & Associates, Inc. and Pearson Education Inc. All Rights Reserved.

© Copyright 1992–2004 by Deitel & Associates, Inc. and Pearson Education Inc. All Rights Reserved.

### **Introduzione**

- Puntatori
	- Potenti, ma difficili da gestire
	- Simulazione del call-by-reference
	- Stretta relazione fra array e stringhe

### **Dichiarazione e inizializzazione di puntatori**

- Variabili puntatore
	- Contengono gli indirizzi di memoria come valore
	- Le normali variabili contengono uno specifico valore (riferimento diretto) count **7**
	- I puntatori contengono gli indirizzi di una variabile che ha uno specifico valore (riferimento indiretto)
	- Referenziare far riferimento al valore di un puntatore

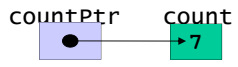

#### **Dichiarazione e inizializzazione di puntatori**

- Dichiarazione di puntatori
	- **\*** utilizzato con le variabili puntatore

int \*myPtr;

- Definisce un puntatore ad un int (puntatore di tipo int \*)
- Puntatori multipli richiedono l'uso di un \* prima di ogni definizione di variabile

int \*myPtr1, \*myPtr2;

- Si possono definire puntatori ad ogni tipo di dato
- Inizializzare un puntatore a 0, NULL, o ad un indirizzo

**Operatori su puntatori**

– Restituisce il valore dell'oggetto puntato dal suo operando

\*yptr = 7; /\* changes y to 7 \*/ – puntatore dereferenziato (operando di \*) deve essere un

• \* (*operatore di deriferimento o operatore di* 

– \*yptr restituisce y (poiché yptr punta a y) – \* può essere utilizzato per l'assegnamento • Restituisce l'alias ad un oggetto

• 0 <sup>o</sup>NULL – puntano a niente (NULL è preferito)

## **Operatori su puntatori**

- & (operatore di indirizzo)
	- Restituisce l'indirizzo dell'operando

int  $y = 5$ ;

int \*yPtr;

 $yPtr = \&y$ ; /\* yPtr gets address of y \*/ yPtr "points to" y

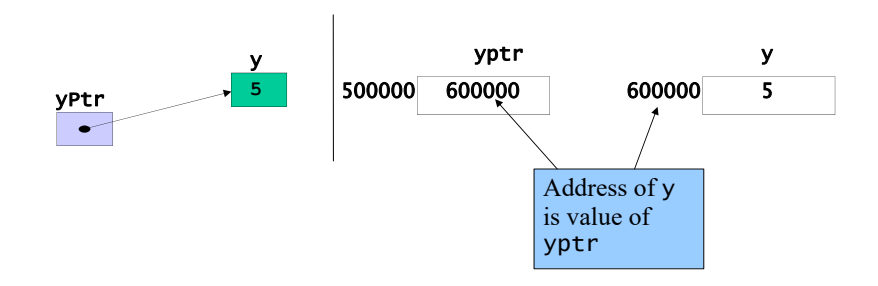

© Copyright 1992–2004 by Deitel & Associates, Inc. and Pearson Education Inc. All Rights Reserved.

*risoluzione del riferimento*)

© Copyright 1992–2004 by Deitel & Associates, Inc. and Pearson Education Inc. All Rights Reserved.

#### **1** /\* Fig. 7.4: fig07\_04.c **2** Using the & and \* operators \*/ **3** #include <stdio.h> **4 5** int main() **6** { **int a:** /\* a is an integer \*/ **int \*aPtr;** /\* aPtr is a pointer to an integer \*/ **9 10** a = 7; **11** aPtr = &a; /\* aPtr set to address of a \*/ **12**  13 **printf(** "The address of **14** "\nThe value of aPtr is %p", &a, aPtr ); **15** 16 **printf(** "\n\nThe value of **17** "\nThe value of \*aPtr is %d", a, \*aPtr ); **18 19 printf( 20** "each other\n&\*aPtr = %p" **21**  aPtr = %p\n", <mark>&\*aPtr, \*&aPtr</mark> ); **22 23** return 0; /\* indicates successful termination \*/ **24 25** } /\* end main \*/ The address of a is the value of aPtr**.** The \* operator returns an alias to what its operand points to. aPtr points to <sup>a</sup>, so \*aPtr returns a. Notice how \* and & are inverses

# • \* <sup>e</sup>& sono l'uno il complemento dell'altro

lvalue (non una costante)

**The address of a is 0012FF7CThe value of aPtr is 0012FF7C**

**The value of a is 7The value of \*aPtr is 7**

**Showing that \* and & are complements of each other.**  $\&*$ aPtr = 0012FF7C **\*&aPtr = 0012FF7C**

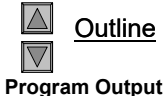

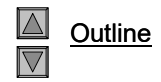

#### **Operatori sui puntatori**

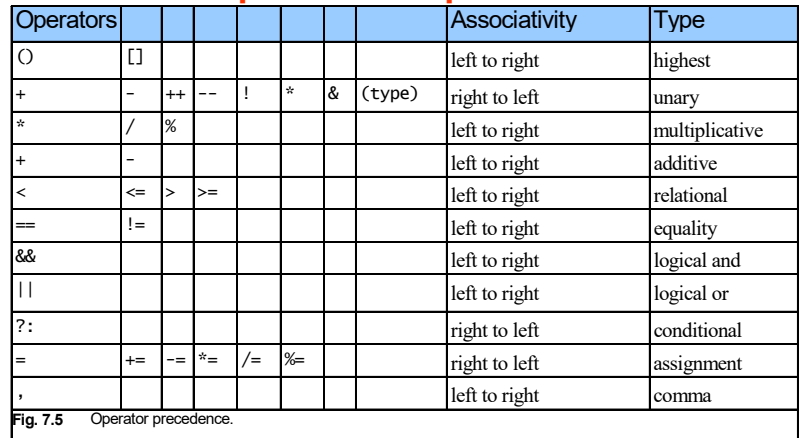

© Copyright 1992–2004 by Deitel & Associates, Inc. and Pearson Education Inc. All Rights Reserved.

© Copyright 1992–2004 by Deitel & Associates, Inc. and Pearson Education Inc. All Rights Reserved.

#### **Chiamata di funzioni per riferimento**

- La chiamata per riferimento con argomenti puntatore
	- Si passa l'indirizzo dell'argomento utilizzando l'operatore &
	- Permette di modificare la reale locazione di memoria
	- Gli array non sono passati con & poiché il nome di un array è già un puntatore

```
• operatore *
```
– Utilizzato come alias/nickname per la variabile in una funzione

```
void raddoppia( int *number )
{
```

```
*number = 2 * ( *number );
}
```
–\*number usato come nickname per la variabile passata

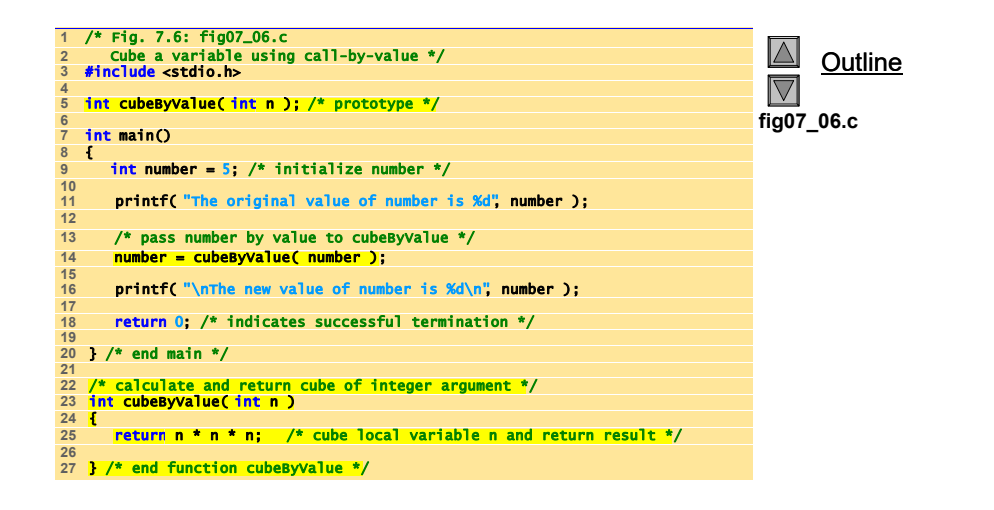

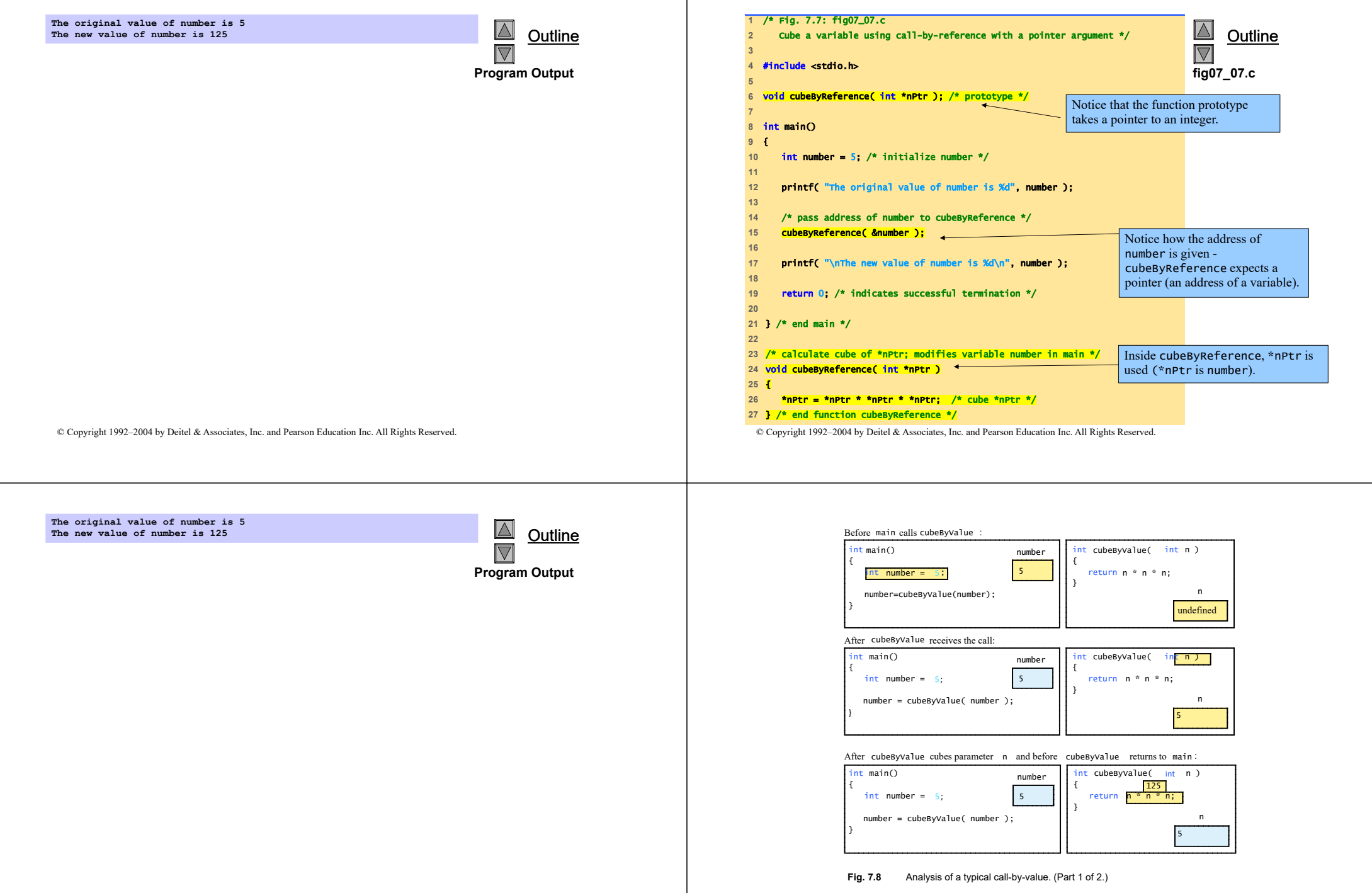

 $\mathbf{I}$ 

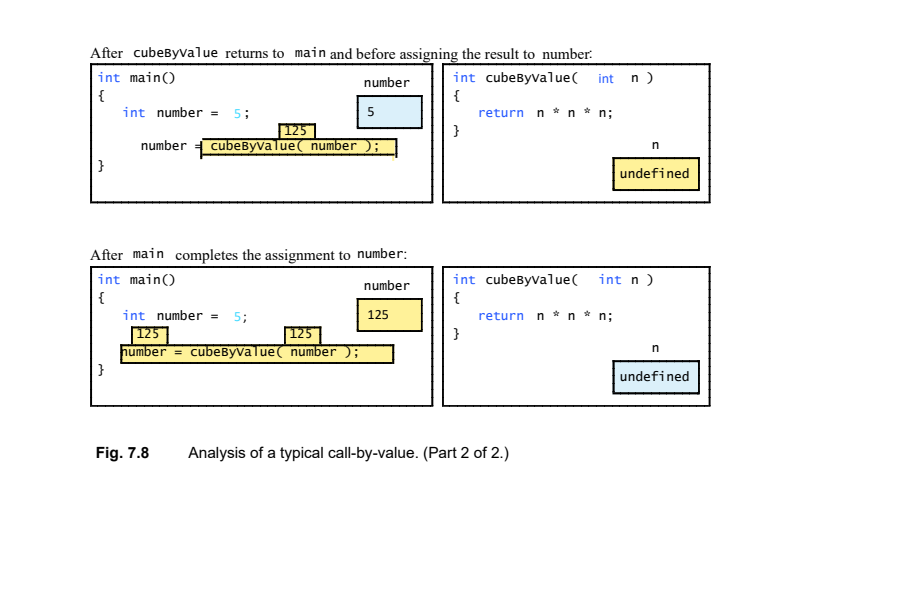

![](_page_4_Figure_1.jpeg)

**Fig. 7.9** Analysis of a typical call-by-reference with a pointer argument.

© Copyright 1992–2004 by Deitel & Associates, Inc. and Pearson Education Inc. All Rights Reserved.

© Copyright 1992–2004 by Deitel & Associates, Inc. and Pearson Education Inc. All Rights Reserved.

#### **7.5 Usare il qualificatore** const **con i puntatori**

#### • il qualificatore const

- La varibile non può essere cambiata
- Usare const se la funzione non necessita di modificare una variabile
- Cercare di modificare una variabile const provoca un errore
- puntatori const
	- Puntano ad una locazione di memoria costante
	- Devono essere inizializzati quando definiti
	- int \*const myPtr = &x;
		- Type int \*const puntatore costante ad un int
	- const int \*myPtr = &x;
		- Puntatore generico a un const int
	- const int \*const Ptr = &x;
		- const punta a const int
		- x può essere cambiato, ma non \*Ptr

```
© Copyright 1992–2004 by Deitel & Associates, Inc. and Pearson Education Inc. All Rights Reserved.
```
#### **1** /\* Fig. 7.10: fig07\_10.c  $\Delta$ **Outline 2** Converting lowercase letters to uppercase letters  $\overline{\nabla}$ **3** using a non-constant pointer to non-constant data \*/ **4 fig07\_10.c (Part 1 of 5** #include <stdio.h> **2) 6** #include <ctype.h> **7 8** void convertToUppercase( char \*sPtr ); /\* prototype \*/ **9 10** int main() **11** { **12** char string[] = "characters and  $$32.98"$ ; /\* initialize char array \*/ **13 14** printf( "The string before conversion is: %s", string ); **15** convertToUppercase( string ); **16** printf( "\nThe string after conversion is: %s\n", string ); **17 18** return 0; /\* indicates successful termination \*/ **19 20** } /\* end main \*/ **21**

![](_page_5_Figure_0.jpeg)

![](_page_6_Picture_297.jpeg)

 $\blacksquare$ 

#### **Bubble Sort utilizzando la chiamata per riferimento**

- Implementazione del bubblesort utilizzando i puntatori
	- Scambio di due elementi
	- La funzione swap deve ricevere l'indirizzo (usando &) di un array di elementi
	- Usando i puntatori e l'operatore \*, swap può scambiare elementi di un array
- Pseudo codice

*Initialize array print data in original order Call function bubblesort print sorted array Define bubblesort*

© Copyright 1992–2004 by Deitel & Associates, Inc. and Pearson Education Inc. All Rights Reserved.

## **Bubble Sort utilizzando la chiamata per riferimento**

- sizeof
	- Restituisce la dimensione in byte dell'operando
	- Per gli array: size di 1 elemento \* numero di elementi
	- se sizeof( int ) è uguale a 4 byte, allora int myArray[ 10 ]: printf( "%d", sizeof( myArray ) );
		- stamperà 40
- sizeof può essere usato con
	- Nomi di variabili
	- Tipi di nomi
	- Valori costanti

© Copyright 1992–2004 by Deitel & Associates, Inc. and Pearson Education Inc. All Rights Reserved.

```
1 /* Fig. 7.15: fig07_15.c 
                                                                                                                                   27 /* loop through array a */ 
                                                                                   \Delta\Delta2 This program puts values into an array, sorts the values into 
                                                                                          Outline
                                                                                                                                   28 for ( i = 0, i < SIZE; i + 1) {
                                                                                                                                                                                                                             Outline
                                                                                   \overline{\nabla}\overline{\nabla}3 ascending order, and prints the resulting array. */ 
                                                                                                                                   29 printf( "%4d", a[ i ] ); 
                                                                                                                                   30 } /* end for */ 
4 #include <stdio.h> 
                                                                                    fig07_15.c (Part 1 of 
                                                                                                                                                                                                                      fig07_15.c (Part 2 of 
5 #define SIZE 10 
                                                                                                                                    31 
                                                                                    3)
                                                                                                                                                                                                                      3)
                                                                                                                                   32 printf( "\n" ); 
6 void bubbleSort( int *array, const int size ); /* prototype */
                                                                                                                                    33 
                                                                                                                                   34 return 0; /* indicates successful termination */ 
8 9 int main() 
                                                                                                                                    35 
10 { 
                                                                                                                                   36 } /* end main */ 
11 /* initialize array a */ 
                                                                                                                                   37 12 int a[ SIZE ] = { 2, 6, 4, 8, 10, 12, 89, 68, 45, 37 }; 
                                                                                                                                   38 /* sort an array of integers using bubble sort algorithm */ 
13 39 void bubbleSort( int *array, const int size ) 
14 int i; /* counter */ 
                                                            Bubblesort gets passed the 
                                                                                                                                   40 { 
                                                            address of array elements 
 15 
                                                                                                                                   41 void swap( int *element1Ptr, int *element2Ptr ); /* prototype */ 
16 printf( "Data items in original order\n" ); 
                                                           (pointers). The name of an 
                                                                                                                                   42 int pass; /* pass counter */ 
                                                            array is a pointer.
 17 
                                                                                                                                   43 int j; /* comparison counter */ 
18 /* loop through array a */ 
                                                                                                                                   44 19 for ( i = 0; i < SIZE; i++ ) {
                                                                                                                                   45 /* loop to control passes */ 
20 printf( "%4d", a[ i ] ); 
                                                                                                                                   46 for ( pass = 0; pass < size - 1; pass++ ) {
21 } /* end for */ 
                                                                                                                                    47 
22 
                                                                                                                                   48 /* loop to control comparisons during each pass */ 
23 bubbleSort( a, SIZE ); /* sort the array */ 
                                                                                                                                   49 for ( j = 0; j < size - 1; j++ ) { 
24 
                                                                                                                                   50 25 printf( "\nData items in ascending order\n" ); 
26
```
![](_page_8_Picture_378.jpeg)

#### **Espressioni puntatore e puntatori aritmetici**

- Si possono effettuare delle operazioni aritmetiche sui puntatori
	- Incremento/decremento di puntatore (++ <sup>o</sup>--)
	- Aggiungere un intero ad un puntatore  $(+ o + = , o =)$
	- Un puntatore può essere sottratto da un altro

#### **Espressioni puntatore e puntatori aritmetici**

- 5 elementi di un array di int su una macchina a 4 byte ints
	- vPtr punta al primo elemento v[ 0 ]
		- Alla locazione 3000 (vPtr = 3000)
	- vPtr += 2; setta vPtr <sup>a</sup>3008
		- vPtr punta a v[ 2 ] (incrementato di 2), ma la macchina ha 4 byte ints, quindi punta all'indirizzo 3008

![](_page_9_Figure_11.jpeg)

© Copyright 1992–2004 by Deitel & Associates, Inc. and Pearson Education Inc. All Rights Reserved.

© Copyright 1992–2004 by Deitel & Associates, Inc. and Pearson Education Inc. All Rights Reserved.

#### **Espressioni puntatore e puntatori aritmetici**

- Sottrarre i puntatori
	- Restituisce il numero di elementi. Se
		- $vPtr2 = v[ 2 ]$ :
		- $vPtr = v[0]$ :
	- vPtr2 vPtr dovrebbe produrre 2
- Confronto di puntatori  $(<, ==, >)$ 
	- Controlla quale puntatore punta all'elemento più alto dell'array
	- Controlla se un puntatore punta a **0**

#### **Espressioni puntatore e puntatori aritmetici**

- Puntatori dello stesso tipo possono essere assegnati l'uno all'altro
	- Se non sono dello stesso tipo bisogna usare un operatore di cast
	- Eccezione: puntatore a void (type void \*)
		- Puntatore generico, rappresenta qualsiasi tipo
		- Non c'è bisogno di casting per convertire un puntatore a un puntatore a void
		- I puntatori void non possono essere dereferenziati

#### **Relazione fra puntatori ed array Relazione fra puntatori ed array** – L'elemento b[ 3 ] • Gli array e i puntatori sono fortemente correlati • si può accedere con \*( bPtr + 3 ) – Nome di array come puntatore costante – dove <sup>n</sup> è l'. Detta pointer/offset notation – I puntatori possono accedere agli elementi di un array • si può accedere con bptr[ 3 ] • Definire un array b[ 5 ] ed un puntatore bPtr – Detta pointer/subscript notation – Per settarli uguali l'uno all'altro: – bPtr[ 3 ] come b[ 3 ]  $b$ Ptr =  $b$ : • si può accedere effettuando un'operazione aritmetica sull'operatore • Il nome dell'array (b) è in realtà l'indirizzo del primo elemento  $*(b + 3)$ dell'array b[ 5 ]  $bPtr = &b[ 0 ]$ • Assegna in modo esplicito bPtr all'indirizzo del primo elemento di b© Copyright 1992–2004 by Deitel & Associates, Inc. and Pearson Education Inc. All Rights Reserved. © Copyright 1992–2004 by Deitel & Associates, Inc. and Pearson Education Inc. All Rights Reserved. **1** /\* Fig. 7.20: fig07\_20.cpp **25** /\* loop through array b \*/  $\Delta$  $\Delta$ Using subscripting and pointer notations with arrays \*/ **Outline 26** for ( offset = 0; offset < 4; offset++ ) { **Outline**  $\overline{\nabla}$  $\overline{\nabla}$ **27 printf(**  $**$ (  $b + %d$  ) =  $%d \n\pi$ , offset,  $*$ (  $b + offset$  ) ); **3 28** } /\* end for \*/ **4** #include <stdio.h> **fig07\_20.c (Part 1 of fig07\_20.c (Part 2 of 5 29 2) 2) 6** int main() **30** /\* output array b using bPtr and array subscript notation \*/ **7** { **31** printf( "\nPointer subscript notation\n" ); **8** int b[] = { 10, 20, 30, 40 }; /\* initialize array b \*/ **32 9** int \*bPtr = b; /\* set bPtr to point to array b \*/ **33** /\* loop through array b \*/ **10** int i; /\* counter \*/ 34 **for** (  $i = 0$ ;  $i < 4$ ;  $i++)$  { **11** int offset; /\* counter \*/ **35** printf( "bPtr[ %d ] = %d\n", i, bPtr[ i ] ); **12 36** } /\* end for \*/ **13** /\* output array b using array subscript notation \*/ **37 14** printf( "Array b printed with:\nArray subscript notation\n" ); **38** /\* output array b using bPtr and pointer/offset notation \*/ **15 39** printf( "\nPointer/offset notation\n" ); **16** /\* loop through array b \*/ **40** 17 **for ( i = 0; i < 4; i++ ) { 41** /\* loop through array b \*/ **18** printf( "b[ %d ] = %d\n", i, b[ i ] ); **42** for ( offset = 0; offset < 4; offset++ ) { **19** } /\* end for \*/ **43** printf( "\*( bPtr + %d ) = %d\n", offset, \*( bPtr + offset ) ); **20 44** } /\* end for \*/ **21** /\* output array b using array name and pointer/offset notation \*/ **45 22** printf( "\nPointer/offset notation where\n" **46** return 0; /\* indicates successful termination \*/ **23** "the pointer is the array name\n" ); **47 24 48** } /\* end main \*/ © Copyright 1992–2004 by Deitel & Associates, Inc. and Pearson Education Inc. All Rights Reserved. © Copyright 1992–2004 by Deitel & Associates, Inc. and Pearson Education Inc. All Rights Reserved.

![](_page_11_Picture_406.jpeg)

© Copyright 1992–2004 by Deitel & Associates, Inc. and Pearson Education Inc. All Rights Reserved.

© Copyright 1992–2004 by Deitel & Associates, Inc. and Pearson Education Inc. All Rights Reserved. essere di qualsiasi dimensione

### **Simulazione di mescolatore e distributore di carte**

- Card shuffling program
	- Use array of pointers to strings
	- Use double scripted array (suit, face)

![](_page_12_Figure_4.jpeg)

- The numbers 1-52 go into the array
	- Representing the order in which the cards are dealt

© Copyright 1992–2004 by Deitel & Associates, Inc. and Pearson Education Inc. All Rights Reserved.

## **Simulazione di mescolatore e distributore di carte**

- Pseudocode
	- Top level: *Shuffle and deal 52 cards*
	- First refinement: *Initialize the suit array Initialize the face array Initialize the deck array Shuffle the deck Deal 52 cards*

© Copyright 1992–2004 by Deitel & Associates, Inc. and Pearson Education Inc. All Rights Reserved.

### **Simulazione di mescolatore e distributore di carte**

- Second refinement
	- Convert *shuffle the deck* to *For each of the 52 cards Place card number in randomly selected unoccupied slot of deck*
	- Convert *deal 52 cards* to *For each of the 52 cards Find card number in deck array and print face and suit of card*

## **Simulazione di mescolatore e distributore di carte**

- Third refinement
	- Convert *shuffle the deck* to *Choose slot of deck randomly While chosen slot of deck has been previously chosen Choose slot of deck randomly Place card number in chosen slot of deck*
	- Convert *deal 52 cards* to *For each slot of the deck array If slot contains card number Print the face and suit of the card*

![](_page_13_Picture_353.jpeg)

-1

![](_page_14_Picture_349.jpeg)

![](_page_14_Picture_1.jpeg)

- Puntatore a funzione
	- Contiene l'indirizzo della funzione
	- Simile a come il nome dell'array è l'indirizzo del primo elemento
	- Il nome della funzione è l'indirizzo iniziale del codice che definisce la funzione
- I puntatori a funzione possono essere
	- passati a funzioni
	- memorizzati in array
	- asseganti ad altri puntatori a funzioni

© Copyright 1992–2004 by Deitel & Associates, Inc. and Pearson Education Inc. All Rights Reserved.

© Copyright 1992–2004 by Deitel & Associates, Inc. and Pearson Education Inc. All Rights Reserved.

### **Puntatori a funzioni**

**Outline** 

**Program Output**

 $\mathbb{\Delta}{}$  $\overline{\nabla}$ 

- Esempio: bubblesort
	- La funzione bubble ha in input un puntatore a funzione
		- bubble chiama questa helper function
		- ciò determina l'ordinamento ascendente e discendente
	- L'argomento in bubblesort per il puntatore a funzione: int ( \*compare )( int a, int b )
		- dice a bubblesort di aspettarsi un puntatore ad una funzione che ha due ints come input e restituisce un int
	- Se non vengono usate le parentesi:
		- int \*compare( int a, int b )
		- Definisce una funzione che riceve due interi come input e restituisce un puntatore a int

```
1 /* Fig. 7.26: fig07_26.c 
                                                                                                 \DeltaOutline
     2 Multipurpose sorting program using function pointers */ 
                                                                                                 \overline{\nabla}3 #include <stdio.h> 4 #define SIZE 10 fig07_26.c (Part 1 of 
 5 4)
 6 /* prototypes */ 
   void bubble( int work[], const int size, int (*compare)( int a, int b ) );
  int ascending( int a, int b );
  int descending( int a, int b );
 10 11 int main() 
12 { 
13 int order; /* 1 for ascending order or 2 for descending order */ 
14 int counter; /* counter */ 
15 16 /* initialize array a */ 
17 int a[ SIZE ] = { 2, 6, 4, 8, 10, 12, 89, 68, 45, 37 }; 
 18 
19 printf( "Enter 1 to sort in ascending order,\n" 
20 20 "Enter 2 to sort in descending order:
21 scanf( "%d", &order ); 
 22 
23 printf( "\nData items in original order\n" ); 
24
```
![](_page_15_Picture_356.jpeg)